# **Prolog Cut and Not Example Exam Questions**

# **1.**

What is the purpose of the cut in Prolog? Explain by describing three different ways in which cut is used.

## **2.**

What is the purpose of using the not predicate? Explain by describing the general case and a specific example.

## **3.**

It is asserted that cut and not are logically equivalent in the following way.

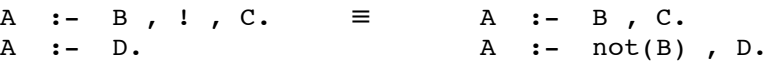

Is the equivalence true or is it false? You must explain your answer. Just stating true or false has no value.

# **4.**

Consider the following Prolog code.

```
pair(bert, ernie).
pair(bigbird, cookiemonster).
pair(bert, elmo).
pair(cookiemonster, tina).
pair(tina, bert).
single(oscar).
```
- **A** What is the first result of the query  $pair(A,B)$ ,  $pair(B,C)$ ,  $not(single(A))$ .
- **B** What is the first result of the query  $pair(A,B)$ ,  $pair(B,C)$ ,  $!,$   $not(single(A))$ .
- **C** What is the first result of the query  $not(single(A))$ ,  $pair(A,B)$ ,  $pair(B,C)$ .

# **5.**

Consider the following Prolog program.

```
w(11).
w(22).
test1(X) :- w(X), fail; w(X).
test1(X) :- w(X).
test2(X) :- w(X), !, fail ; w(X).
test2(X) :- w(X).
test3(X) :- !, w(X), fail ; w(X).
test3(X) :- w(X).
test4(X) :- ! , ( w(X), fail ; w(X)).
test4(X) :- W(X).
```
**A** Give all possible answers to the query test $1(X)$ , in the order that Prolog would produce them.

**B** Give all possible answers to the query test $2(X)$ , in the order that Prolog would produce them.

- **C** Give all possible answers to the query test3(X), in the order that Prolog would produce them.
- **D** Give all possible answers to the query test4(X), in the order that Prolog would produce them.

#### **6.**

Consider the following Prolog program.

```
a(X) :- b(X).
a(X) :- f(X).
b(X) :- g(X) , v(X).
b(X) :- X=44 , V(X).
q(11).
g(3).
V(X).
f(5).
```
- **A** Give all possible answers to the query a(X), in the order that Prolog would produce them.
- **B** Now consider the same Prolog program but with the first rule for b **replaced** by the following.

 $b(X) := g(X)$ ,  $\vdots$ ,  $v(X)$ .

Give all possible answers to the query  $a(X)$ , in the order that Prolog would produce them.

#### **7.**

The following predicate uses cut. Derive an equivalent definition of the predicate that uses not  $(\rangle +)$  in place of cut.

```
max(First, Second, M) :- First > Second, !, M = First.
max(First, Second, M) :- M = Second.
```
#### **8.**

The following predicate uses cut. Give an equivalent definition of the predicate that uses not  $(\rangle +)$  in place of cut.

> max(First, Second, First) :- First > Second, !. max(First, Second, Second).

## **9.**

absDifference(A, B, D) asserts that  $D = A - B \wedge D \ge 0$ . It can be defined as follows.

absDifference  $(A, B, D)$  :- D is  $A - B$ ,  $D \ge 0$ , ! ; D is B – A.

Verify whether or not the definition is correct. Verification means using mathematics. Running test cases is not verification.

#### **10.**

The minimum of a pair of numbers can be defined as follows.  $min(A, B, A) :- A < B, 1.$ min(A, B, B).

Verify whether or not the definition is correct. Verification means using mathematics. Running test cases is not v erification.

## **11.**

The maximum of a pair of numbers can be defined as follows.  $max(X, Y, Max)$  :- X >= Y, !, Max = X ; Max = Y.

Verify whether or not the definition is correct. Verification means using mathematics. Running test cases is not verification.